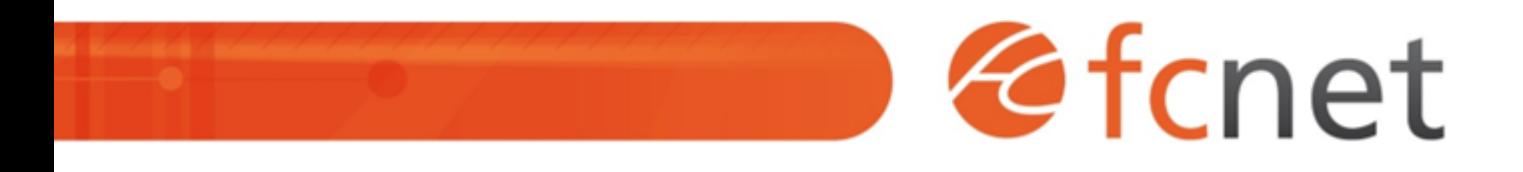

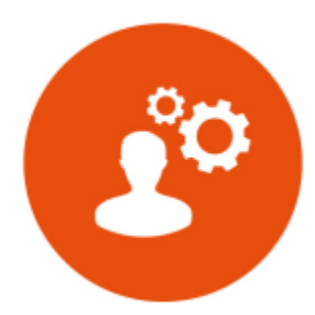

# WordPress - installation et configuration

Acquérir les connaissances indispensables à la conception et à la création de sites internet ou de blogs professionnels avec WordPress.

Mis à jour le 11/01/2024

## **WordPress - installation et configuration**

## **PUBLIC BÉNÉFICIAIRE :**

Chargés de communication, toute personne souhaitant créer et gérer son site internet en toute autonomie.

## **PRÉ-REQUIS :**

Une bonne connaissance de l'environnement informatique est nécessaire.

## **DURÉE DE LA FORMATION :**

3 jours en présentiel 12 capsules de 1h45 en distanciel

## **FORMATEUR :**

Yves GERARD - Intégrateur web

## **OBJECTIFS PÉDAGOGIQUES :**

- Comprendre le fonctionnement d'un site web
- Comprendre la philosophie de WordPress
- Connaître et savoir utiliser l'interface d'administration de WordPress
- Savoir organiser ses contenus et les publier via WordPress

## **OBJECTIFS OPÉRATIONNELS :**

- Installer et configurer WordPress
- Installer et configurer un thème graphique
- Installer et configurer des extensions
- Structurer l'arborescence et les contenus
- Créer et gérer des pages et leur contenu
- Mettre à jour WordPress et ses composants

## **TYPE DE SESSION ET LIEU :**

- Inter-entreprises ou intra-entreprises chez fcnet à Besançon
- Intra-entreprises sur site à la demande
- Distanciel

## **ACCESSIBILITÉ :**

Nos locaux sont accessibles aux personnes à mobilité réduite. Pour tout autre type de handicap, nous contacter pour étude préalable.

## **TARIF :**

Forfaitaire selon accord contractuel négocié.

Limitée à 6 personnes par session en présentiel Limitée à 4 personnes par session en distanciel

## **PROGRAMME :**

#### **Jour 1 :**

#### **- Les bases du site web**

- Fonctionnement Client / Serveur
- Le navigateur web
- o Les adresses URL
- Le référencement
- Le CMS
- o Principe de séparation Contenu / Forme
- Principe de fonctionnement

Validation de séquence : Quizz interactif

#### **- Les technologies utilisées**

- o HTML / CSS
- o PHP / MvSQL
	- Hébergement et nom de domaine
- **Introduction à WordPress**
	- La philosophie WordPress
	- Le jargon de WordPress

#### **- Concevoir la structure du site**

- Construire une arborescence
- o Prévoir la navigation, le maillage interne

Validation de séquence : Travaux Pratiques

#### **Jour 2 :**

#### **- Installation et configuration**

- Serveur web local et distant
- Télécharger et installer WordPress sur un serveur web
- Principaux réglages (URLs, permaliens, ...)

#### Validation de séquence : Travaux Pratiques

#### **- L'administration, la création et la gestion**

- Le tableau de bord
- Gestion des catégories
- Gestion des articles et des pages : édition, ajout/suppression, hiérarchie.
- Editeur de textes WYSIWYG
- Gestion des médias
- Le flux de publication
- La navigation / les menus

Validation de séquence : Travaux Pratiques

## **Jour 3 :**

#### **- Les extensions**

- Principe et utilisation
- Trouver et sélectionner une extension
- Les incontournables

#### Validation de séquence : Travaux Pratiques

#### **- Les thèmes graphiques**

- o Principe, choix et configuration
- Feuilles de style (CSS)
- Utilisation des Widgets
- Les thèmes « enfant »

Validation de séquence : Travaux Pratiques

#### **- Les commentaires**

- Gestion et création des utilisateurs
- Gestion et paramétrage des commentaires

#### **- Cycle de vie**

- Tests et mise en ligne
- Mises à jour
- Page de maintenance
- Le référencement

Validation de séquence : Quizz interactif

## **MODALITÉS ET DÉLAIS D'ACCÈS :**

- Inscription par courriel ou par téléphone.
- Délais d'accès à la formation de 3 mois maximum. Dates à convenir selon accord contractuel négocié.

## **MODALITÉS PÉDAGOGIQUES :**

#### **En présentiel :**

- Echanges entre les participants et le formateur autour des retours d'expériences,
- Démonstration par l'exemple : installation et configuration de WordPress dans un environnement de test,
- Quizz interactifs,
- Travaux dirigés et travaux pratiques.

## **En distanciel :**

- Utilisation d'outil de visioconférence pour favoriser l'interactivité durant les sessions collectives,
- Questions / réponses,
- Démonstration par l'exemple : installation et configuration de WordPress dans un environnement de test,
- Quizz interactifs,
- Travaux dirigés et travaux pratiques.

## **MODALITÉS D'ÉVALUATION :**

- Des travaux pratiques permettent de vérifier les acquis et revenir sur des points spécifiques.
- Une grille de positionnement individuelle est remplie par chaque stagiaire :
	- $\circ$  Avant la formation : évaluation du niveau,
	- Après la formation : mesure de la progression.
- La grille est remise au responsable RH ou au chef d'entreprise.
- Evaluation de la satisfaction individuelle des stagiaires.

## **MOYENS D'ACCOMPAGNEMENT ET D'ASSISTANCE :**

- Organisation des périodes et lieux avec le formateur dédié au suivi pédagogique et à l'assistance technique,
- Utilisation d'outils de visioconférence, messagerie électronique, sms,
- Assistance apportée sous 72 heures si l'aide ne peut pas être apportée immédiatement (formation asynchrone)